### TUGAS AKHIR

## RANCANG BANGUN APLIKASI AUGMENTED REALITY PENGENALAN PENINGGALAN BENDA-BENDA BERSEJARAH ISLAM KERAJAAN MAJAPAHIT DI PUSAT INFORMASI MAJAPAHIT

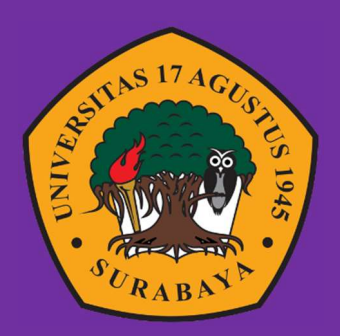

Oleh : Nur Iqu Luqmanul Hakim 1461800064

### PROGRAM STUDI INFORMATIKA FAKULTAS TEKNIK UNIVERSITAS 17 AGUSTUS 1945 SURABAYA 2022

### TUGAS AKHIR

# RANCANG BANGUN APLIKASI AUGMENTED REALITY PENGENALAN PENINGGALAN BENDA-BENDA BERSEJARAH ISLAM KERAJAAN MAJAPAHIT DI PUSAT INFORMASI MAJAPAHIT

Diajukan sebagai satu syarat untuk memperoleh gelar

Sarjana Komputer di Program Studi Informatika

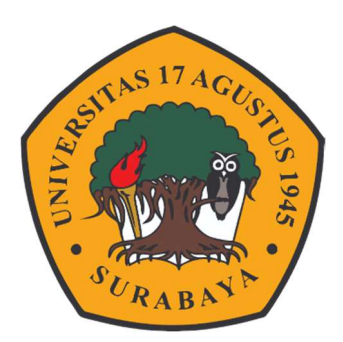

Oleh : Nur Iqu Luqmanul Hakim 1461800064

# PROGRAM STUDI TEKNIK INFORMATIKA FAKULTAS TEKNIK UNIVERSITAS 17 AGUSTUS 1945 SURABAYA 2022

### FINAL PROJECT

### DESIGN AND DEVELOPMENT OF AUGMENTED REALITY APPLICATIONS IN RECOGNITION OF HISTORICAL OBJECTS OF THE KINGDOM OF MAJAPAHIT ISLAM IN THE MAJAPAHIT INFORMATION CENTER

Prepared as partial fulfilment of the requirement for the degree of Sarjana Komputer at Informatics Deparment

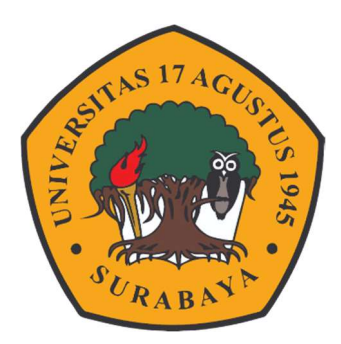

 $By:$ Nur Iqu Luqmanul Hakim 1461800064

# INFORMATICS DEPARMENT FACULTY OF ENGINEERING UNIVERSITAS 17 AGUSTUS 1945 SURABAYA 2022

#### PROGRAM STUDI TEKNIK INFORMATIKA

#### **FAKULTAS TEKNIK** UNIVERSITAS 17 AGUSTUS 1945 SURABAYA

#### **LEMBAR PENGESAHAN TUGAS AKHIR**

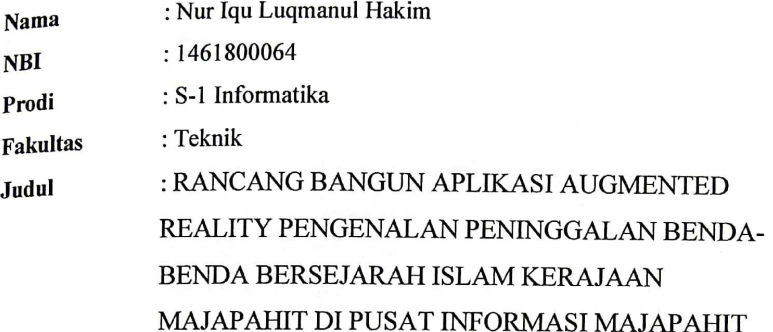

Mengetahui / Menyetujui

**Dosen Pembimbing 1** 

Aidil Primasetya Armin S.ST., M.T NPP. 20460.16.07

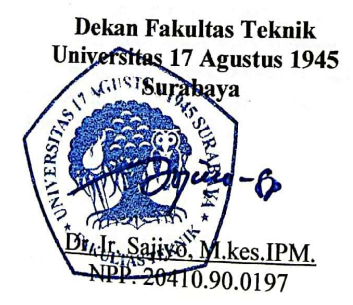

Ketua Program Studi Informatika **Universitas 17 Agustus 1945** Surabaya

Aidil Primasetya Armin S.ST., M.T NPP. 20460.16.07

# PERNYATAAN KEASLIAN DAN PERSETUJUAN PUBLIKASI TUGAS AKHIR

Saya yang bertanda tangan di bawah ini :

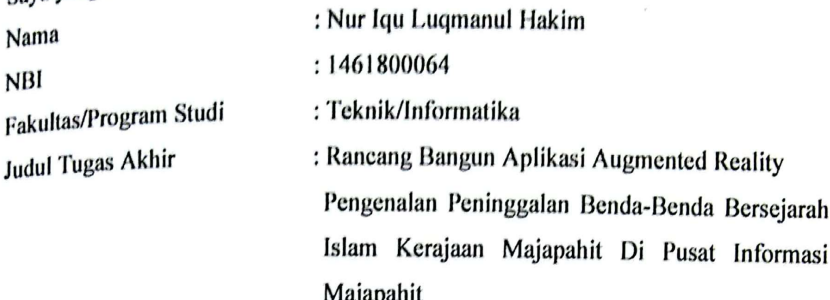

Menyatakan dengan sesungguhnya bahwa:

- 1. Tugas Akhir dengan judul diatas bukan merupakan tiruan atau publikasi dari Tugas Akhir yang sudah dipublikasikan dan atau pernah dipakai untuk mendapatkan gelar Sarjana di Lingkungan Universitas 17 Agustus 1945 Surabaya maupun di Perguruan Tinggi atau Instansi manapun, kecuali bagian yang sumber informasinya dicantumkan sebagaimana mestinya.
- 2. Tugas Akhir dengan judul diatas bukan merupakan plagiarisme, pencurian hasil karya milik orang lain, hasil kerja orang lain untuk kepentingan saya karena hubungan material maupun non - material, ataupun segala kemungkinan lain yang pada hakekatnya bukan merupakan karya tulis tugas akhir saya secara orisinil dan otentik.
- 3. Demi pengembangan ilmu pengetahuan, saya memberikan hak atas Tugas Akhir ini kepada Universitas 17 Agustus 1945 Surabaya untuk menyimpan, mengalihmedia/formatkan, mengelola dalam bentuk pangkalan data (database), merawat, dan mempublikasikan tugas akhir saya selama tetap mencantumkan nama saya sebagai penulis/pencipta dan sebagai pemilik Hak Cipta.
- 4. Pernyataan ini saya buat dengan kesadaran sendiri dan tidak atas tekanan ataupun paksaan dari pihak manapun demi menegakan integritas akademik di instansi ini dan bila kemudian hari diduga kuat ada ketidaksesuaian antara fakta dengan kenyataan ini, saya bersedia diproses oleh tim Fakultas yang dibentuk untuk melakukan verifikasi, dengan sanksi terberat berupa pembatalan kelulusan/kesarjanaan.

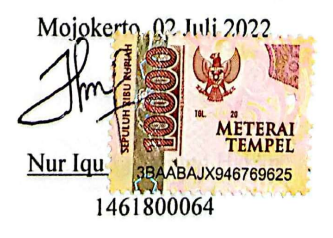

#### KATA PENGANTAR

 Puji syukur kepada Allah Yang Maha Esa dan Yang Maha Kuasa yang senantiasa melimpahkan Rahmat dan HidayahNya sehingga Penulis dapat menyelesaikan Tugas Akhir yang berjudul "RANCANG BANGUN APLIKASI AUGMENTED REALITY PENGENALAN PENINGGALAN BENDA-BENDA BERSEJARAH ISLAM KERAJAAN MAJAPAHIT DI PUSAT INFORMASI MAJAPAHIT".

Selain itu penulis ingin menyampaikan terima kasih yang mendalam kepada pihak-pihak berikut :

- 1. Bapak Dosen Pembimbing Bapak Aidil Primasetya Armin S.ST., M.T selaku dosen pembimbing, yang telah memberikan petunjuk, pengarahan, semangat serta bimbingan dari awal pembuatan sistem.
- 2. Ibu Dosen Wali yang telah membimbing dan mengarahkan saya selama studi di Untag Surabaya ini.
- 3. Ibu Yanti Muda Oktaviana S.S. Selaku Pamong Budaya Ahli Muda di Pusat Informasi Majapahit yang telah membantu saya dalam memberikan data-data yang dibutuhkan dalam Tugas Akhir.
- 4. Keluarga tercinta, Ayah, ibu, dan adik saya, yang selalu mendoakan, memotivasi, memperhatikan dan melengkapkan segala keperluan penulis hingga terselesaikan Tugas Akhir ini.
- 5. Teman-teman satu angkatan dan satu perjuangan yang telah melewati proses Tugas Akhir bersama. Mulai dari briefing bersama, bimbingan, makan, sedih dan senang bersama.
- 6. Teman-teman Unit Kegiatan Mahasiswa bola voli Universitas 17 Agustus 1945 Surabaya. Yang memberikan semangat saya dari awal hingga selesainya Tugas Akhir dan semoga kita semua sukses.

Dalam Penyusunan Tugas Akhir ini tentunya masih banyak adanya kekurangan, dan kesalahan karena keterbatasan kemampuan penulis, namun penulis mohon maaf yang sebesar-besarnya. Penulis juga mengharapkan kritik dan saran yang bersifat membangun demi perbaikan selanjutnya.

### ABSTRAK

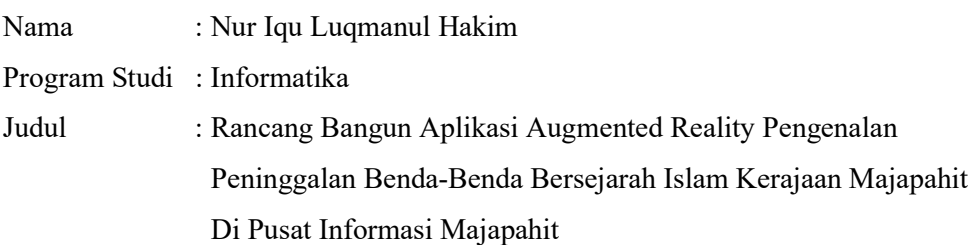

Teknologi informasi dan komunikasi semakin berkembang pesat. Salah satu contoh yaitu teknologi Augmented Reality (AR) yang dibuat untuk menggabungkan benda-benda nyata dan maya ke lingkungan nyata dan waktu yang sama. Augmented Reality juga bisa digunakan untuk menampilkan informasi visual berupa objek 3D, tulisan, dan animasi. Pada penelitian ini augmented reality digunakan untuk memperkenalkan benda-benda bersejarah islam Kerajaan Majapahit yang ada di Pusat Informasi Majapahit di Trowulan. Kurangnya pengetahuan dan pemahaman masyarakat terhadap sejarah islam di Kerajaan Majapahit terutama benda-benda bersejarah yang ada di Pusat Informasi Majapahit di Trowulan. Tujuan penelitian ini adalah merancang dan membangun aplikasi Augmented Reality pengenalan bendabenda bersejarah di Pusat Informasi Majapahit di trowulan terutama peninggalan islam di Kerajaan Majapahit yang bisa diakses oleh pengunjung museum. Metode yang digunakan dalam penelitian ini adalah metode Multimedia Development Life Cycle yang terdiri dari enam tahapan concept, design, material collecting, assembly, testing, dan distribution. Aplikasi ini diharapkan membuat pengunjung untuk mempelajari serta memahami peninggalan bersejarah dengan mudah dan lebih menarik. Setelah aplikasi jadi dilakukan serangkaian pengujian salah satunya yaitu pengujian System Usability Scalae (SUS) dengan menyebar kuesioner kepada 30 responden yang terdiri beberapa staf Pusat Informasi Majapahit dan pengunjung. Dari hasil evaluasi penilaian yang dilakukan mendapat skor 75,75 yang berarti Aplikasi Augmented Reality pengenalan peninggalan benda-benda bersejarah islam kerajaan majapahit dinyatakan excellent.

Kata Kunci : Augmented Reality, Pusat Informasi Majapahit, Islam, Kerajaan Majapahit,

#### **ABSTRACT**

Name : Nur Iqu Luqmanul Hakim

Study Program : Informatics

Title : Design and Build Augmented Reality Applications for Recognition of Relics Islamic Historical Objects of the Majapahit Kingdom at the Majapahit Information Center

Information and communication technology is growing rapidly. One example is Augmented Reality (AR) technology which was created to combine real and virtual objects into a real environment and the same time. Augmented Reality can also be used to display visual information in the form of 3D objects, text, and animation. In this study, augmented reality was used to introduce historical Islamic objects from the Majapahit Kingdom at the Majapahit Information Center in Trowulan. Lack of public knowledge and understanding of Islamic history in the Majapahit Kingdom, especially historical objects in the Majapahit Information Center in Trowulan. The purpose of this research is to design and build an Augmented Reality application for the introduction of historical objects at the Majapahit Information Center in Trowulan, especially Islamic relics in the Majapahit Kingdom that can be accessed by museum visitors. The method used in this research is the Multimedia Development Life Cycle method which consists of six stages of concept, design, collecting, assembly, testing, and distribution materials. This application is expected to make visitors to learn and understand historical relics easily and more interestingly. After the application is finished, a series of tests are carried out, one of which is the System Usability Scalae (SUS) test by distributing questionnaires to 30 respondents consisting of several Majapahit Information Center staff and visitors. From the evaluation results, the assessment carried out got a score of 75.75, which means that the Augmented Reality Application for the introduction of historical Islamic heritage objects from the Majapahit kingdom was declared excellent.

Keywords : Augmented Reality, Majapahit Information Center, Islam, Majapahit Kingdom,

### **DAFTAR ISI**

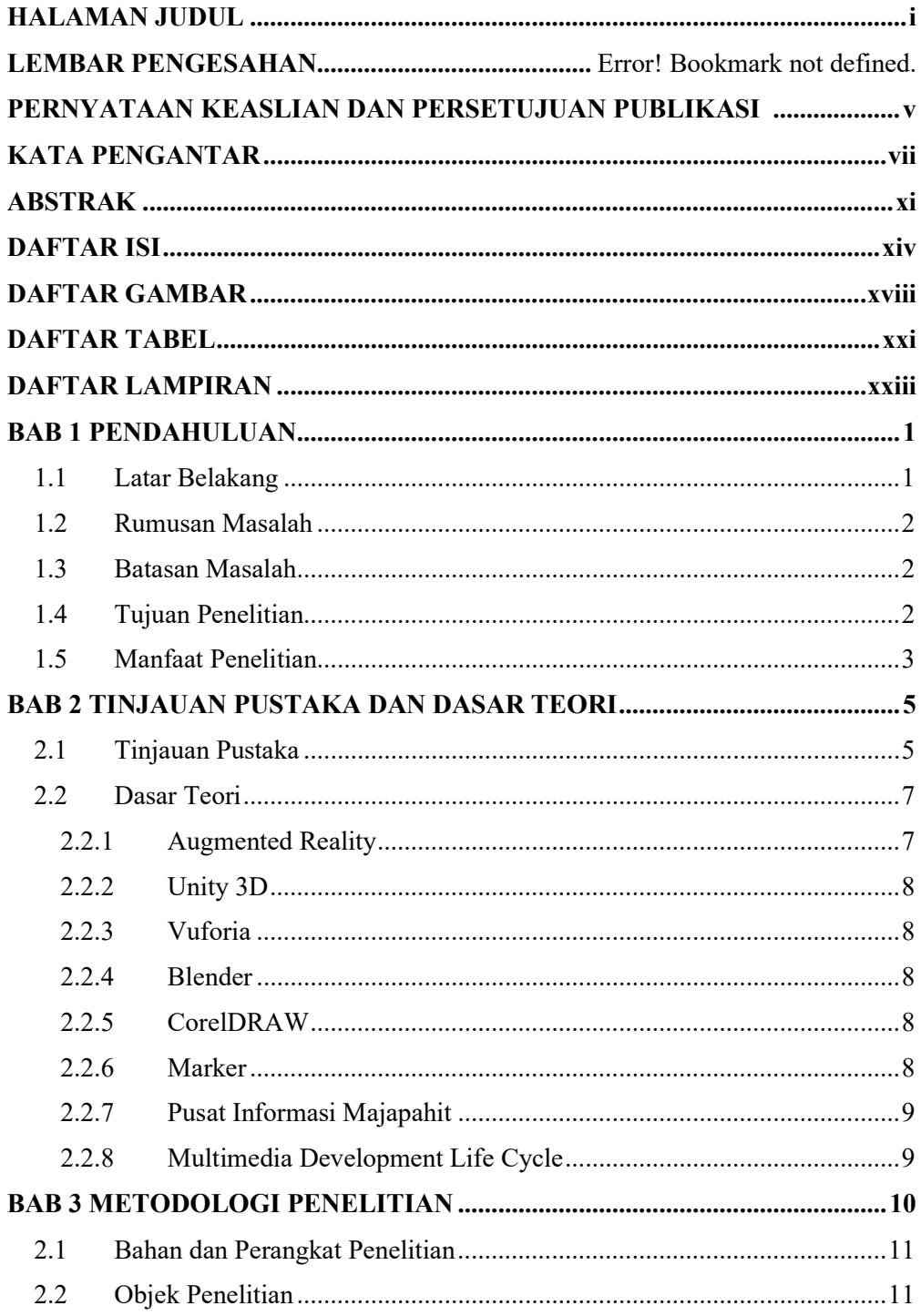

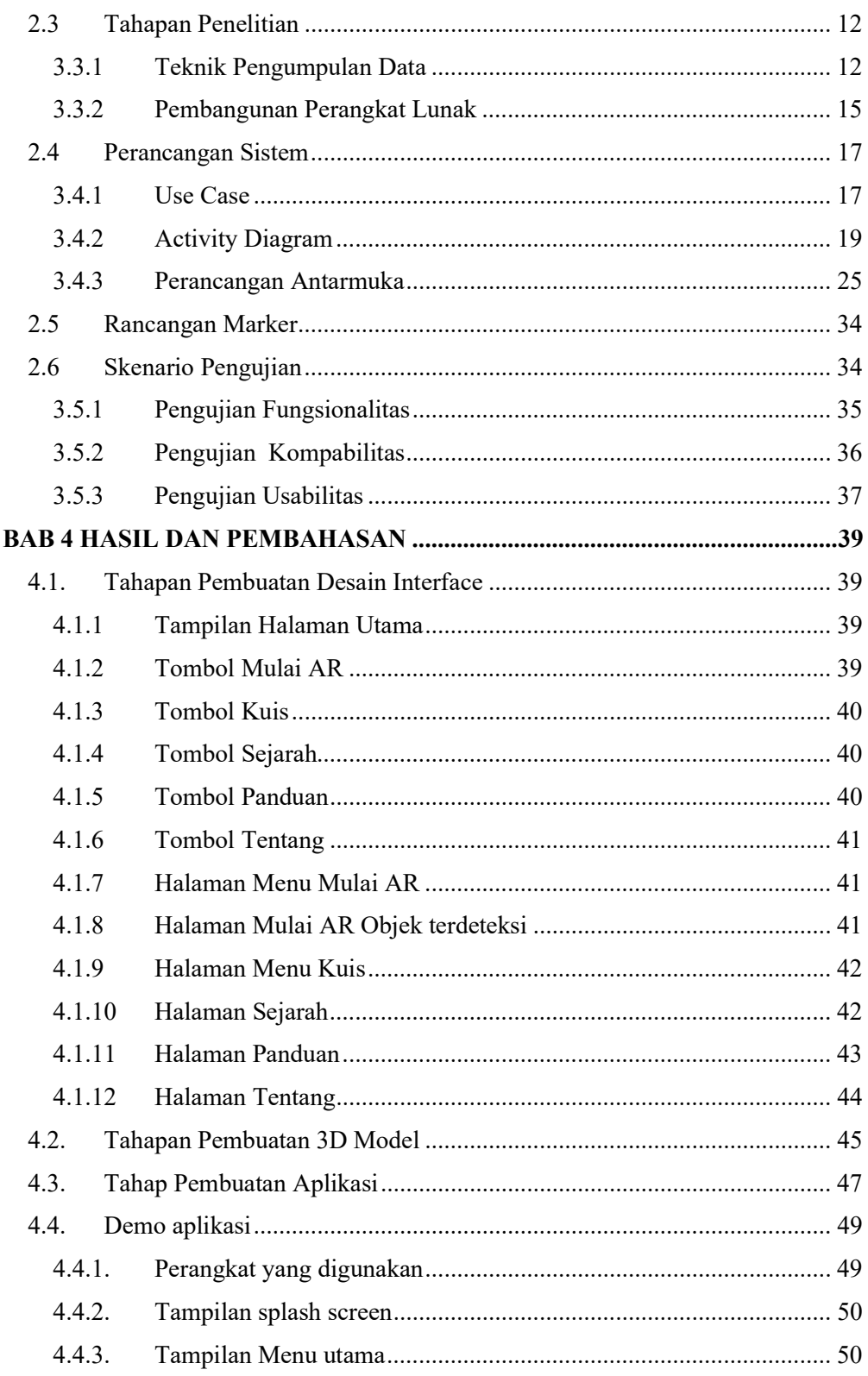

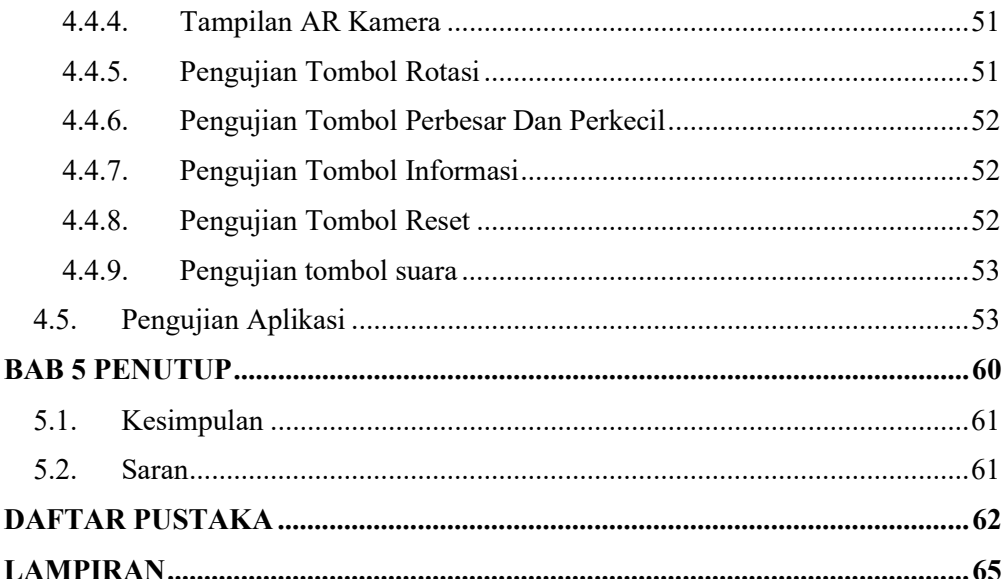

### DAFTAR GAMBAR

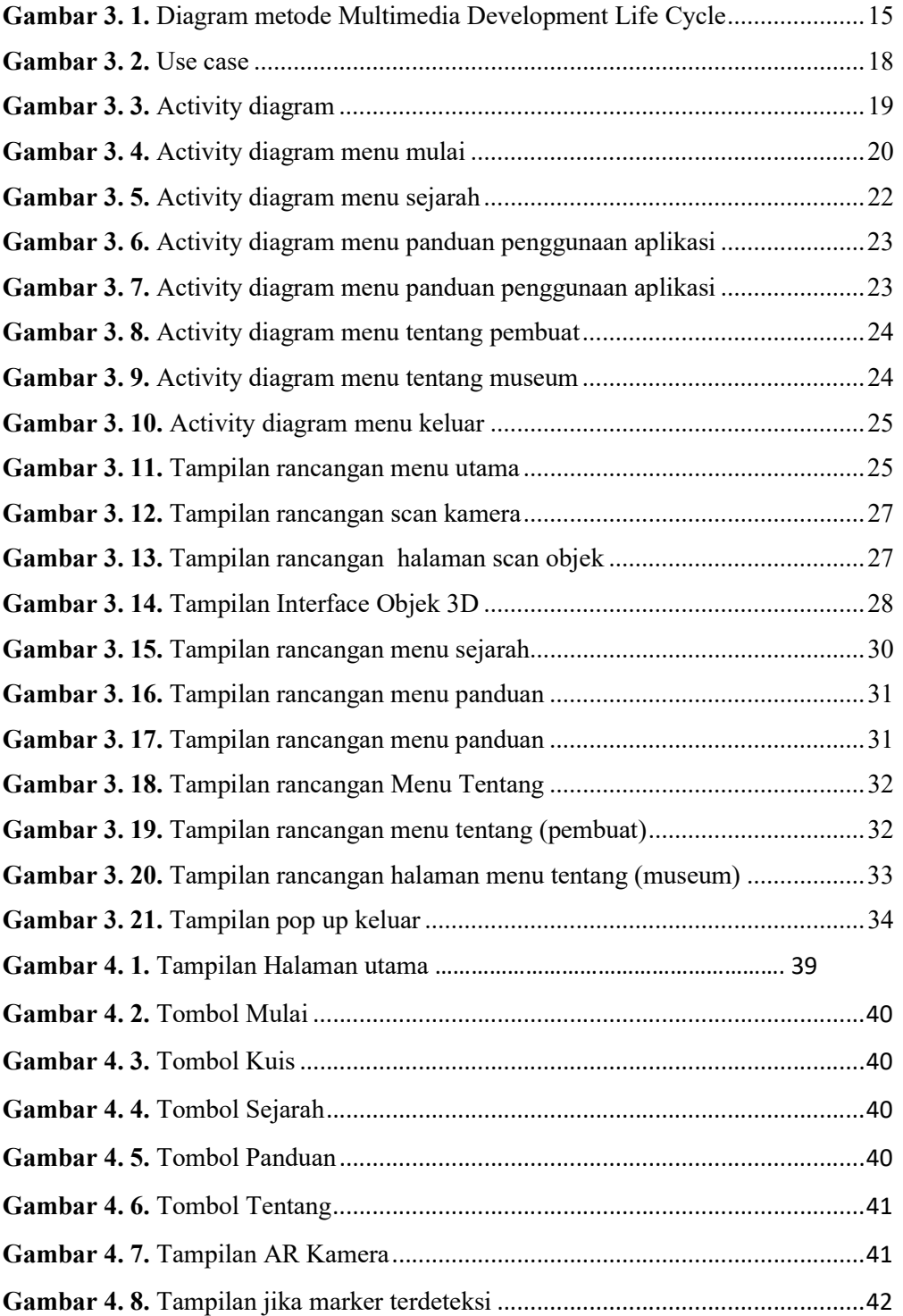

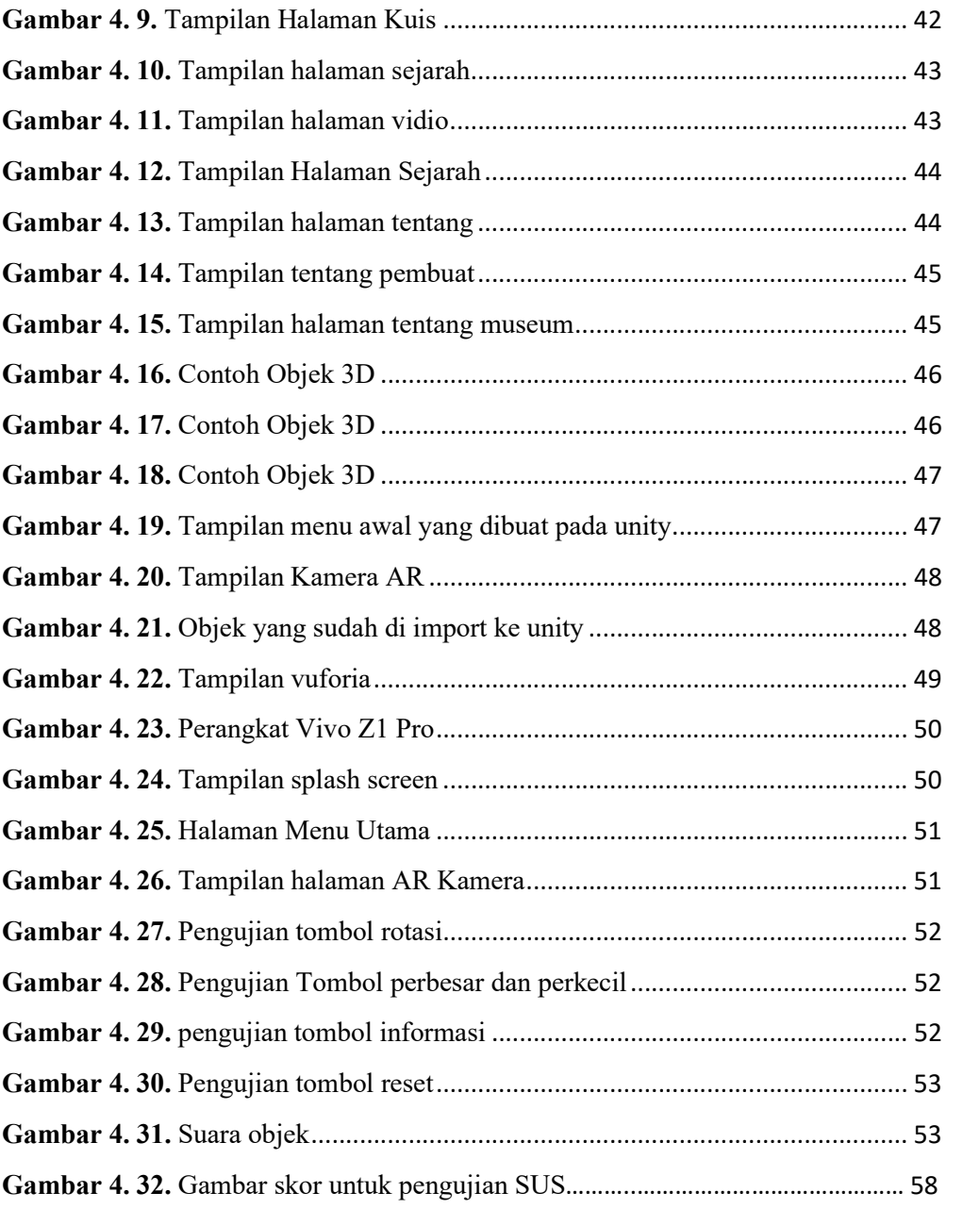

# DAFTAR TABEL

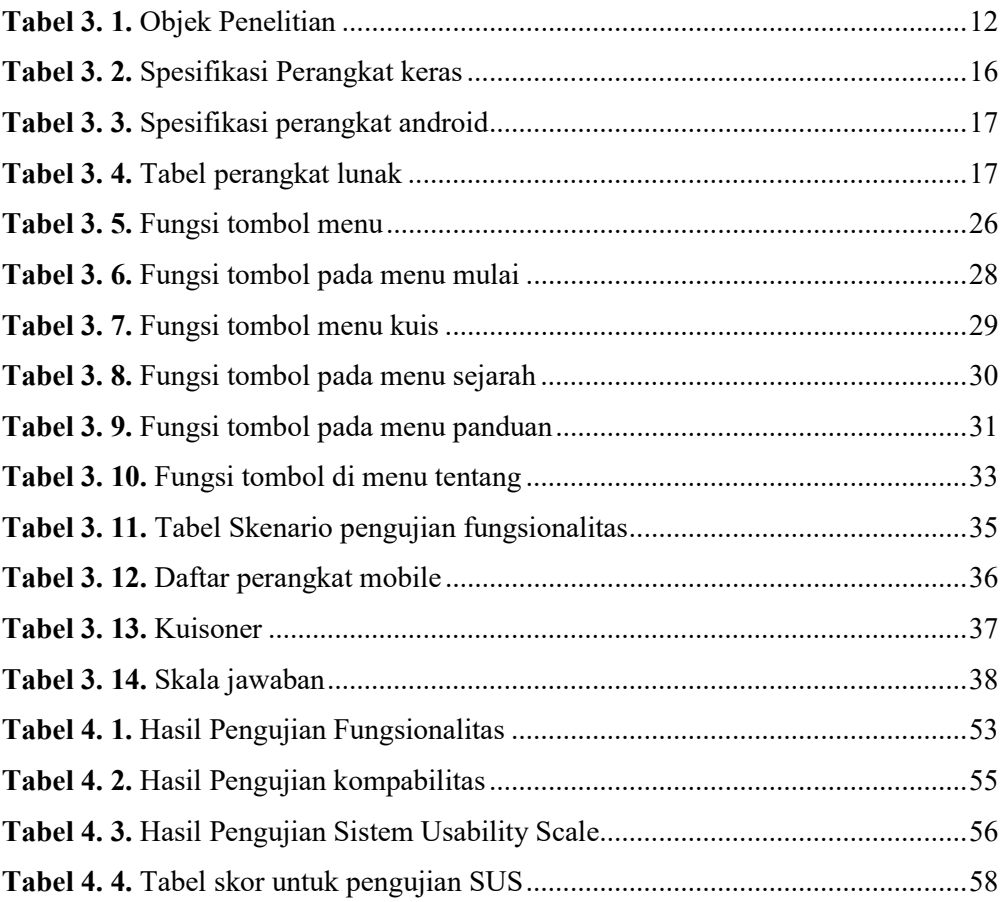

## DAFTAR LAMPIRAN

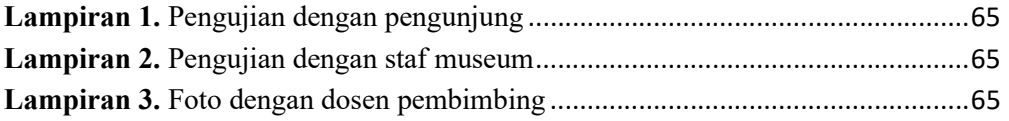